## SAP ABAP table A454 {IS-M/SD: Sales Promotion Discount}

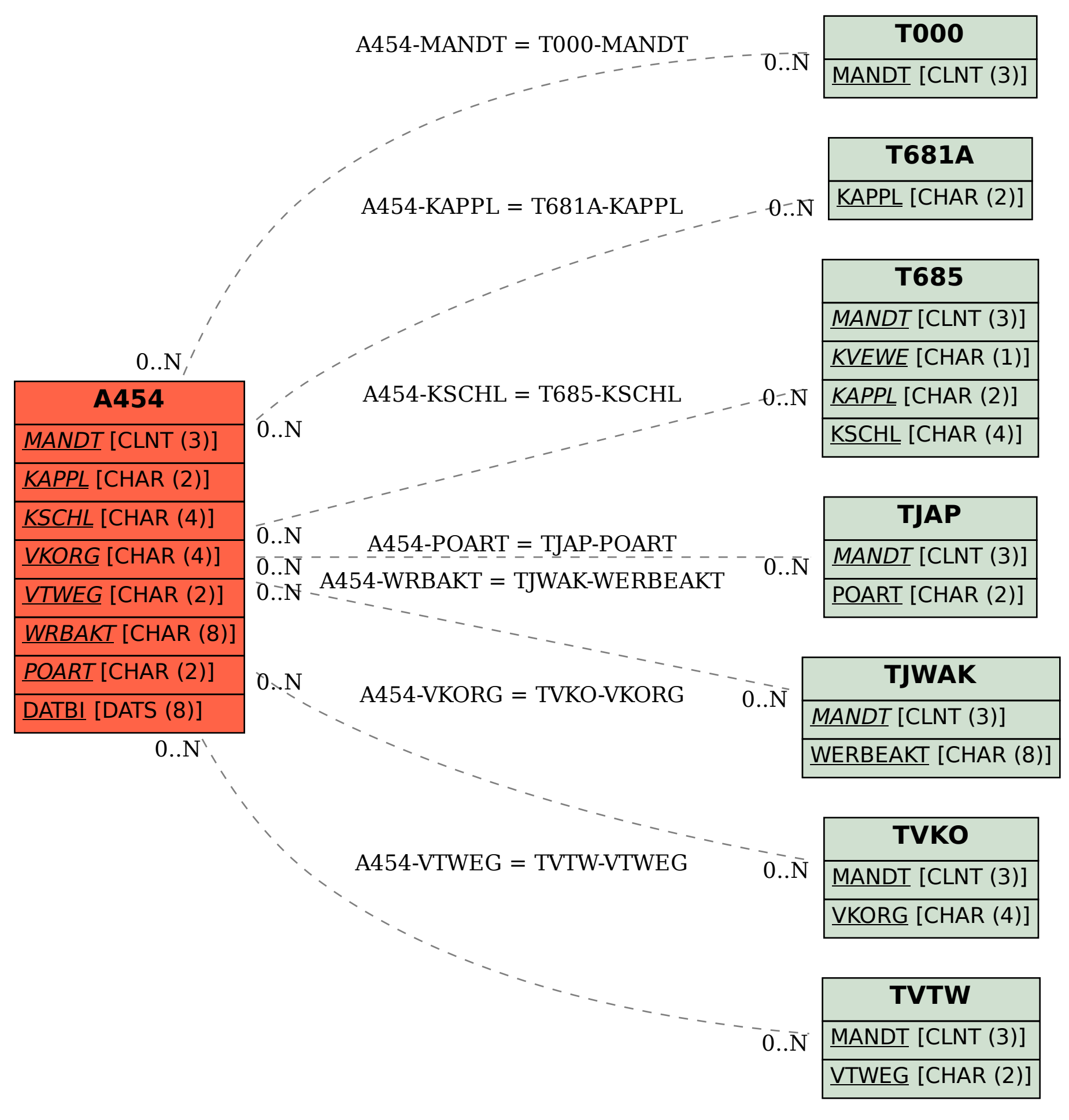